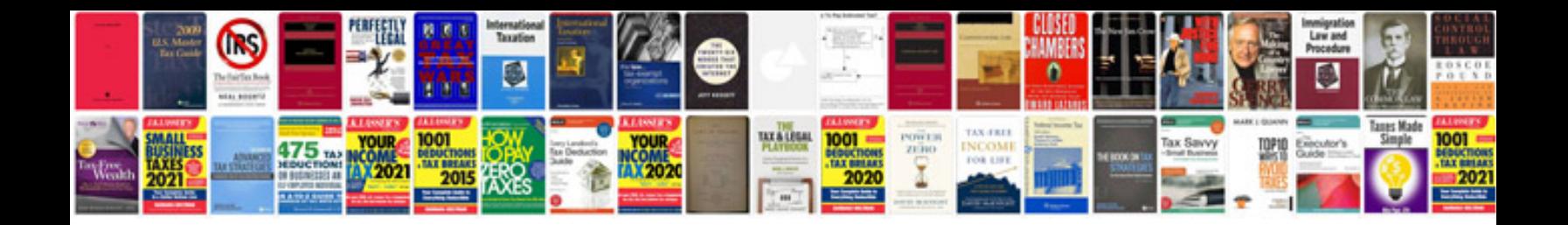

**3g manual setting for tata docomo**

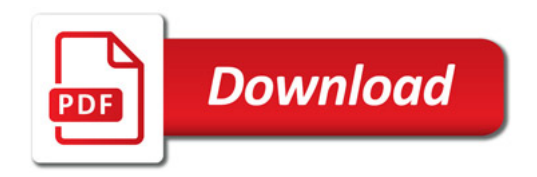

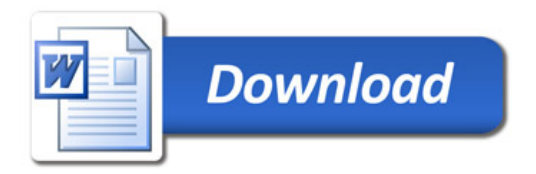